兆新评估咨询有限公司

## 致估价委托人函

乌鲁木齐市米东区人民法院:

 $\leftarrow$ 

本公司接受委托,组织专业评估人员对马丽华单独所有的坐落于米东区 古牧地西路街道办事处振兴路西侧米东新天地小区三期4幢2单元202, 建 筑面积为 74.63 m'的住宅用房及分摊的土地使用权(包含室内不可拆卸的装 饰装修及构筑物,不包含树木等土地附着物,不包含该房屋内的动产、债权 债务、特许经营权等其他财产或权益)进行评估,估价目的:为人民法院确 定财产处置参考价提供参考依据,价值时点为2022年6月2日,价值类型为 公开市场价值。

估价人员依据国家标准《房地产估价规范》(GB/T50291-2015)、《房 地产估价基本术语标准》(GB/T50899-2013)的规定,遵循独立、客观、公 正、合法的原则,此次评估采用比较法和收益法进行测算。确定估价对象于 价值时点的评估单价个位取整为人民币 5502 元/m',(大写人民币伍仟伍佰 零贰元整),总价个位取整为人民币410614元,(大写人民币肆拾壹万零陆 佰壹拾肆元整),详见《估价一览表》。

特别提示:

1. 评估结果仅为人民法院确定财产处置参考价服务, 不是评估对象处置 可实现的成交价格,也不应当被视为对评估对象处置成交价格的保证。

2. 财产拍卖或者变卖之日与估价时点不一致, 或在报告使用期限内未使 用估价结果,可能发生评估结果对应的评估对象状况、房地产市场状况、欠 缴税费状况等发生变化,发生明显变化的,估价结果应当进行相应调整后才 可使用。

3. 关注评估对象交易税费的负担方式。

4. 适当考虑评估对象处置后被执行人不愿配合交付因素对评估结果的不 利影响。

致函日期: 2022年6月20日

地址:乌市新华北路 108 号红山新世纪 28 层 A 座 电话: 0991-8877565、8877923 (办)

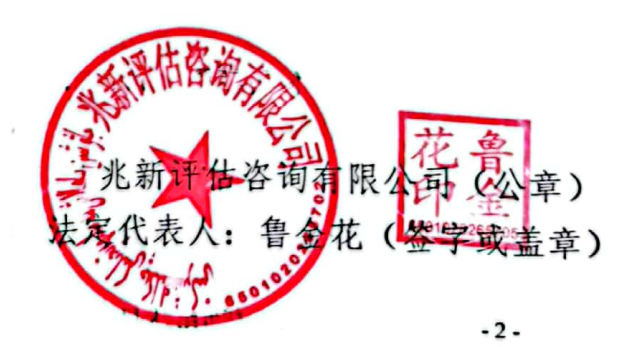

兆新评估咨询有限公司

## 估价师声明

 $\sqrt{2}$ 

我们郑重声明,

Ī

I

1

Y

I

۱

 $\div$ 

x.

1. 注册房地产估价师在估价报告中对事实的说明是真实和准确的, 没有虚假记载、误导性陈诉和重大遗漏。

2. 估价报告中的分析、意见和结论是注册房地产估价师独立、客观、 公正的专业分析、意见和结论, 但受到估价报告中已说明的假设和限制 条件的限制。

3. 注册房地产估价师与估价报告中的估价对象没有现实或潜在的 利益,与估价委托人及估价利害关系人没有利害关系,也对估价对象、 估价委托人及估价利害关系人没有偏见。

4. 注册房地产估价师是依照中华人民共和国国家标准《房地产估价 规范》(GB/T50291-2015)、《房地产估价基本术语标准》(GB/T50899 -2013) 进行分析, 形成意见和结论, 撰写本估价报告。

5. 注册房地产估价师丁亚晨及估价助理马婷于 2022 年6月2日当 日对本估价报告中的估价对象进行了实地查勘。并对现场勘察的客观 性、真实性、公正性承担责任。

6. 没有外部专家和单位对本估价报告提供专业帮助。

7. 本估价报告所依据的有关资料由委托方提供, 委托方对资料的真 实性负责,因资料失实造成评估结果有误差的,估价机构和估价人员不 承担相应的责任。

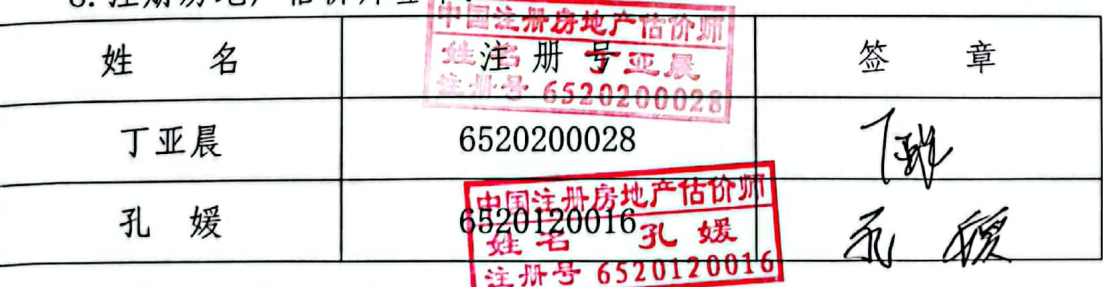

 $-5-$ 

8 注册房地产估价师然音,

地址: 乌市新华北路 108 号红山新世纪 28 层 A 座 电话: 0991-8877565、8877923 (办)